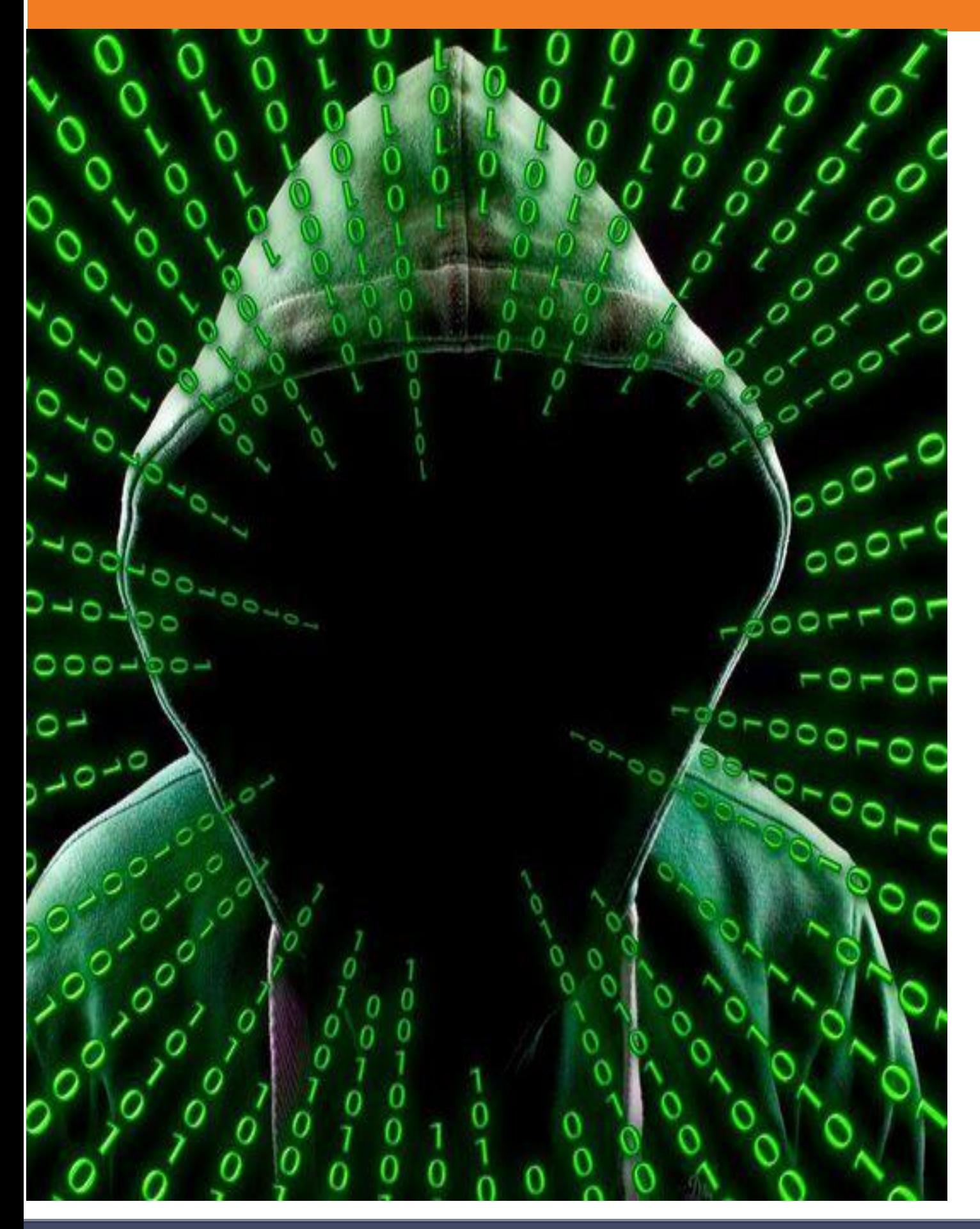

Hispanic Educational Technology Services

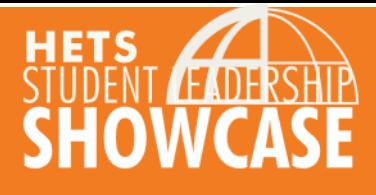

Soy estudiante del programa de Ciber Seguridad del Columbia Central University.

"Me apasiona la Seguridad Cibernética, con interés en el mundo de la informática. Mi

dedicación me ha llevado a especializarme en la práctica ética del hacking. Mi objetivo es

contribuir a un mundo digital más seguro y protegido. La ciberseguridad está en constante evolución, nos da nuevos retos día a día y me motiva a estar en constante aprendizaje en esta

emocionante disciplina."

Estudiante. Ramón Rivera

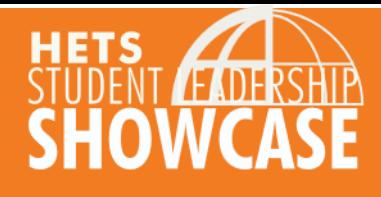

- 
- 
- 
- 
- 

- **Redes inalámbricas**
- **Métodos de conexión**

• **Dispositivos**

• **Tipos de redes**

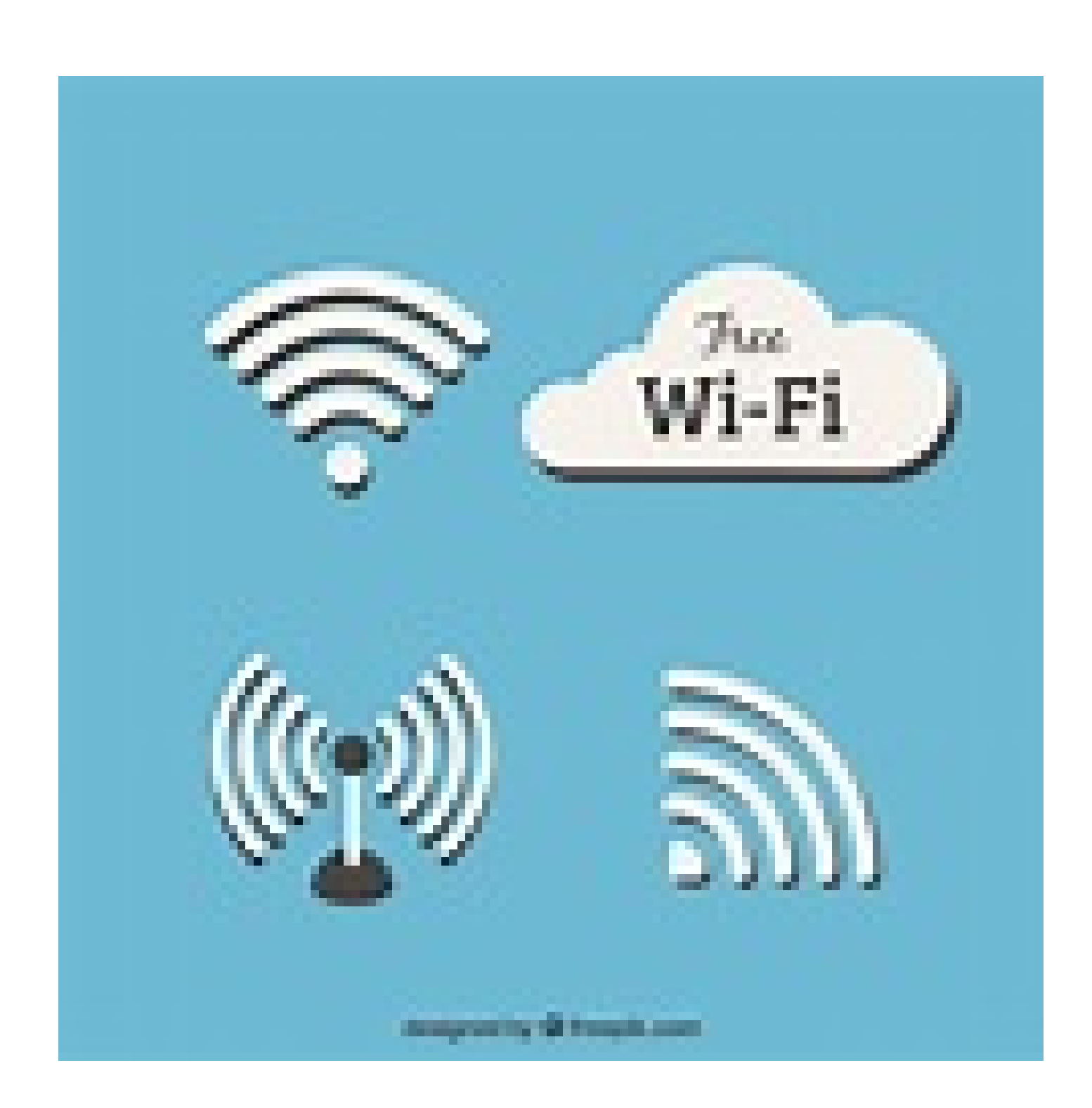

• **Vulnerabilidades de redes inalámbricas**

• **Seguridad de redes inalámbricas**

#### **Métodos de conexión**

• Bluetooth

– Conexión a corta distancia

- Wi-Fi
	- Conexión inalámbrica a una red
- NFC

– Conexión que usan las tarjetas de crédito

- RFID
	- Control de acceso (Tarjetas, brazaletes, pasaportes electrónicos, etc.)

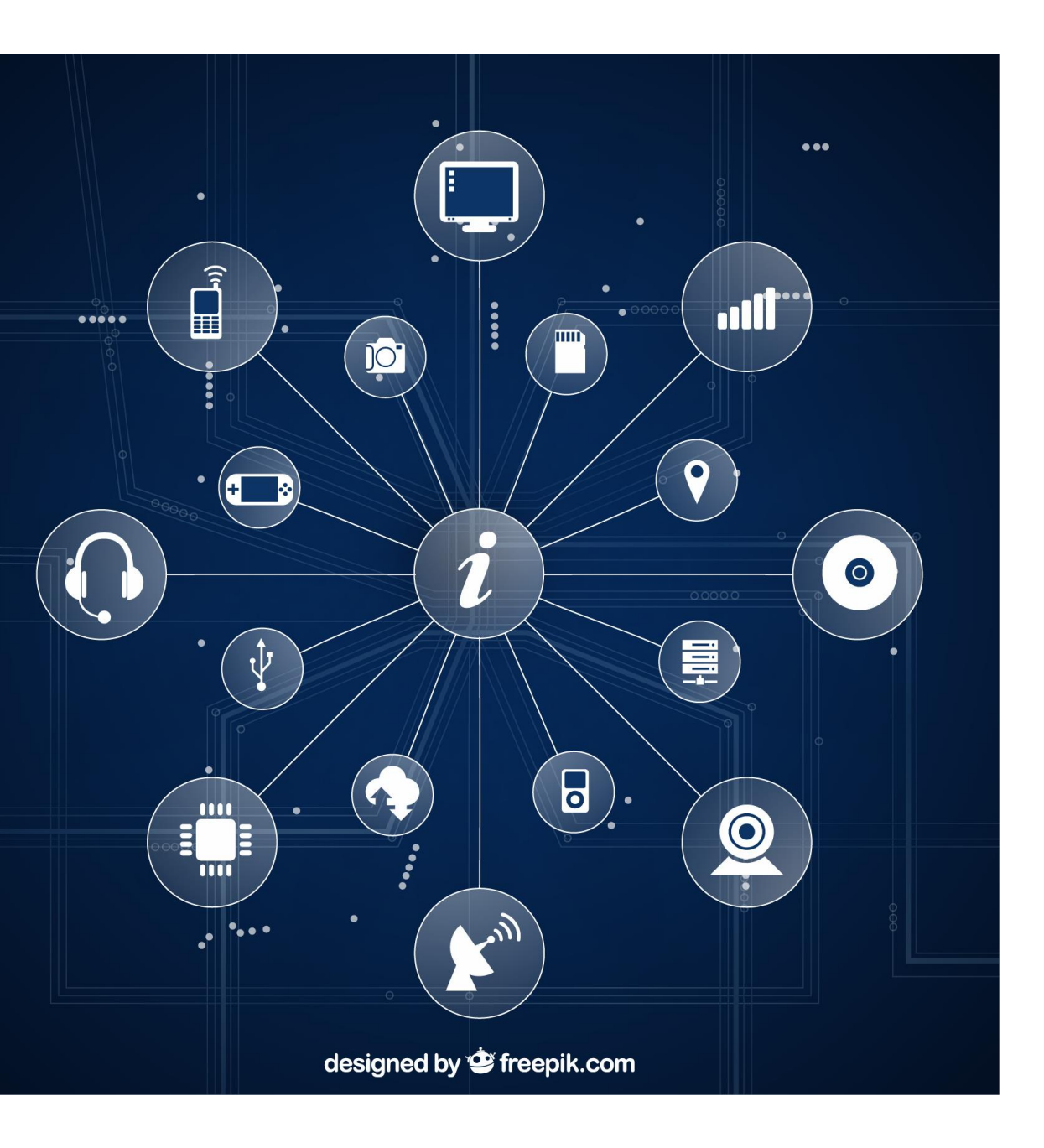

Dispositivos de redes inalámbricas :

- Access point
- Router
- Consolas de Videojuegos
- Printers
- Neveras
- Microondas
- Olla a presión eléctrica y multifuncional
- Lavadoras
- Bombillas
- Termostato
- Cámaras
- Televisiones
- Robots
- Móviles
	- Computadora portátil
	- Celulares
	- Tabletas
	- Accesorios(wearable tech)

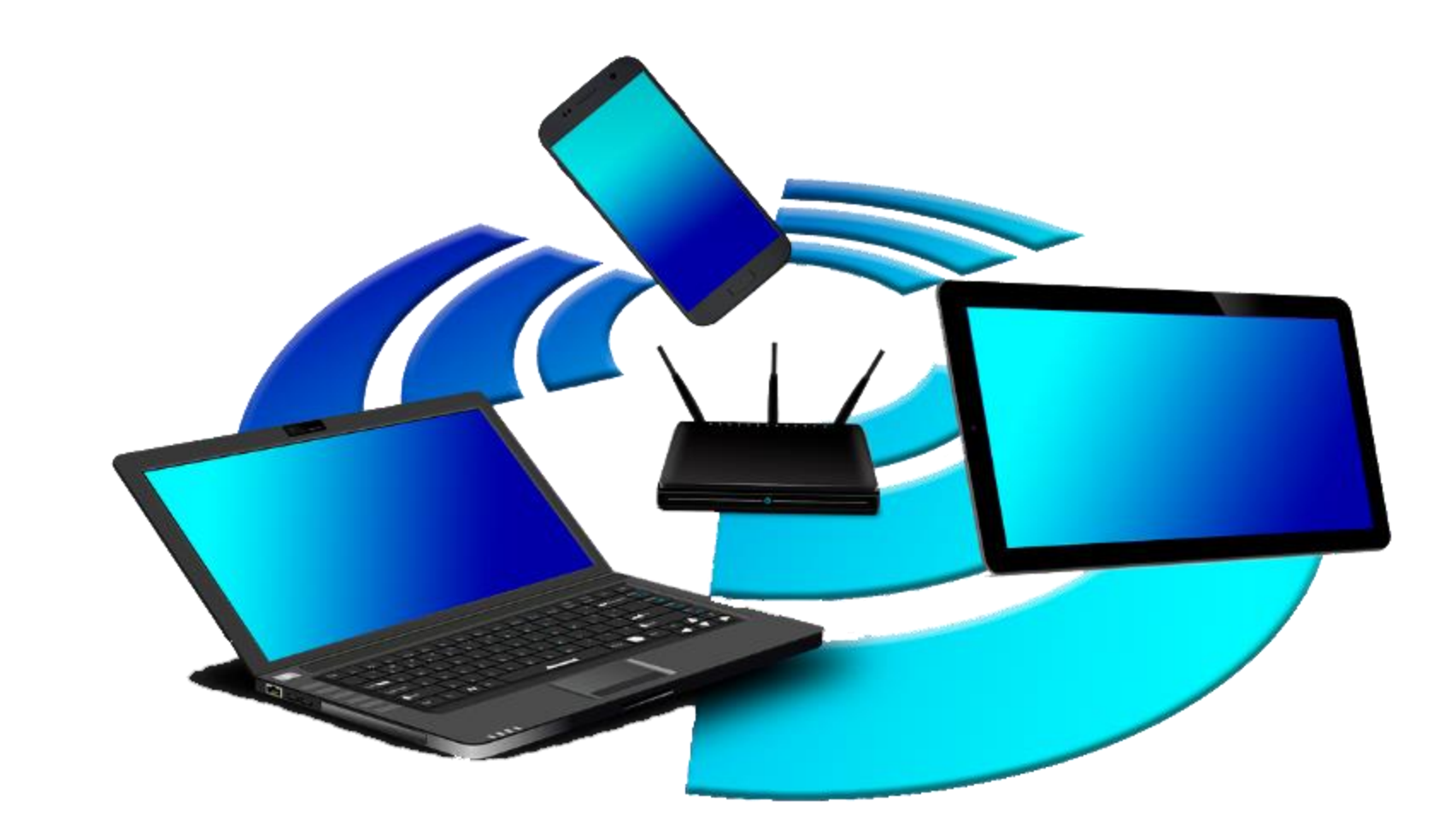

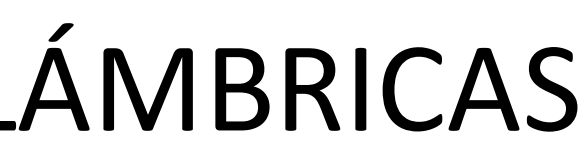

#### **Tipos de redes**

- Small Office Home Office (SOHO)
	- Redes inalámbricas domésticas(del hogar)
	- Oficinas pequeñas
	- Públicas
		- No tiene credenciales (user o Password)
	- Privadas
		- Necesitas credenciales (user o Password)

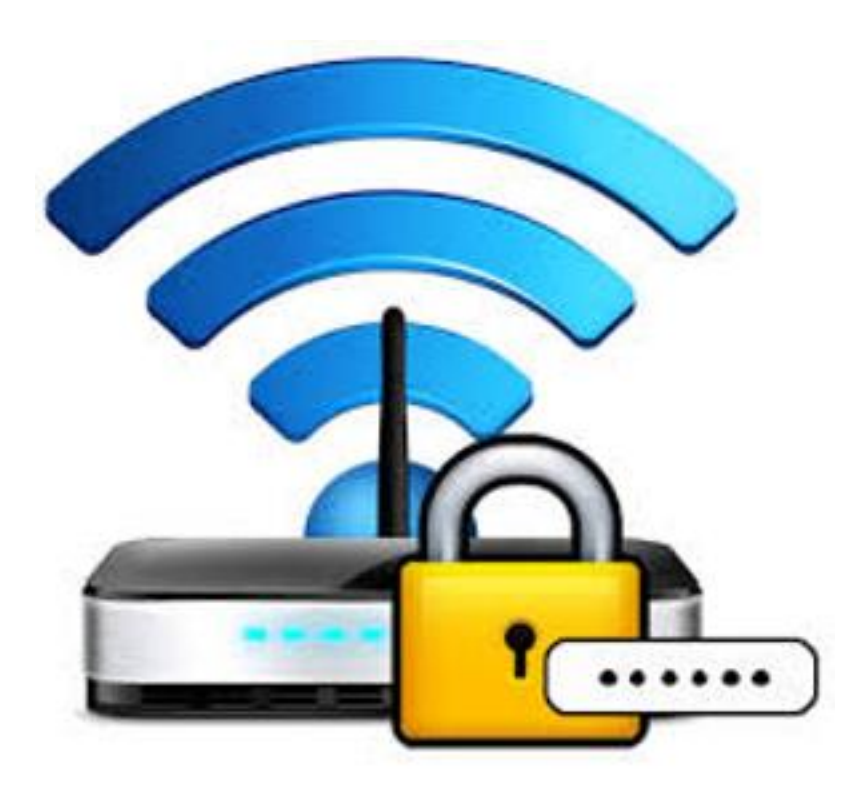

#### –**Ataques y vulnerabilidades a redes inalámbricas**

- *(Man in the Middle attack)*
	- Redes inalámbricas falsas
	- Spoofing
	- Sniffing
	- DDoS
	- Firmware no actualizado
	- SQL Injections
	- Escaneo de puertos

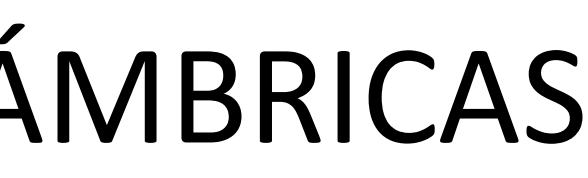

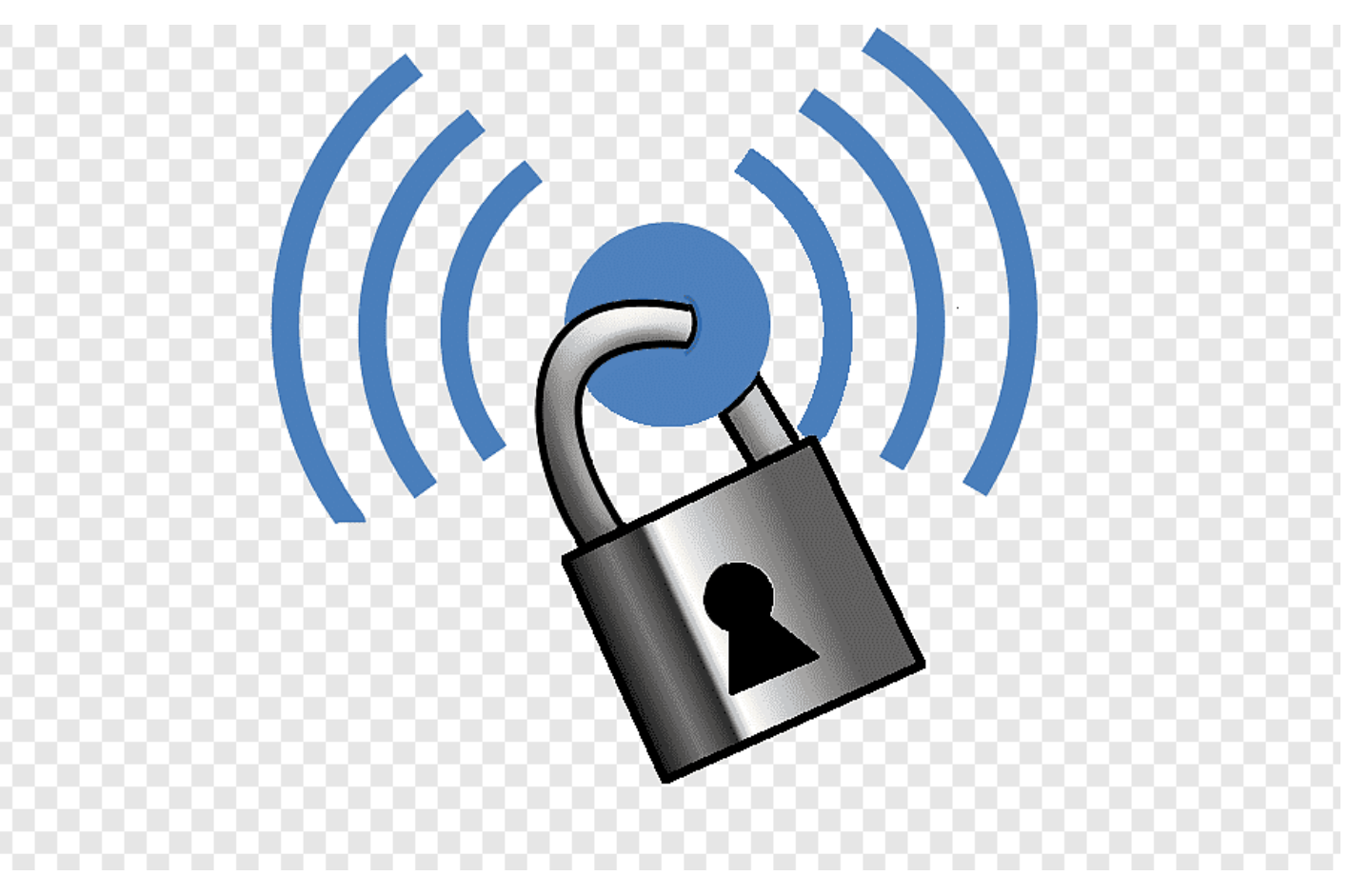

#### **Como protegerse de los ataques maliciosos:**

#### **Seguridad de redes inalámbricas**:

- Contraseña fuertes Ej: **G)845)(b9)?)**
- Uso de VPN en redes inalámbricas públicas
- Uso de WPA3
- Desactivar WPS ya que esta viejito
- Actualizar sus dispositivos electrónicos
- Habilitar un firewall y antivirus
- Habilitar el MAC filtrado
- Cambiar las contraseña predeterminadas

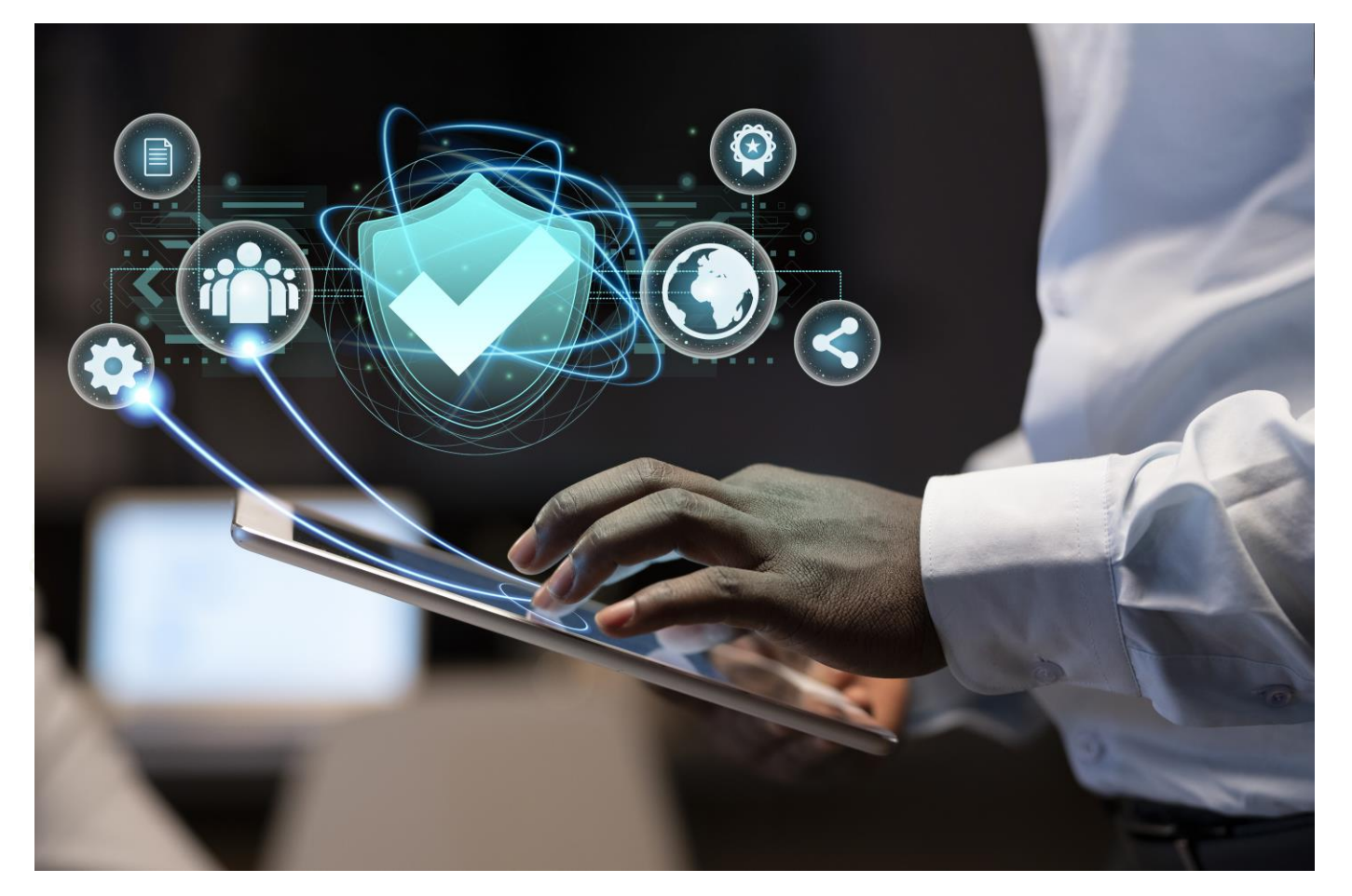

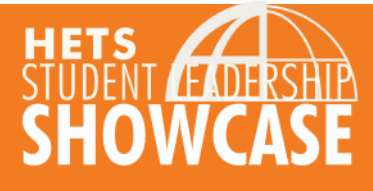

Recuerda que, aunque sigas estas precauciones, nunca existe una garantía completa de seguridad en una red Wi-Fi pública o privada.

**Hispanic Educational Technology Services** 

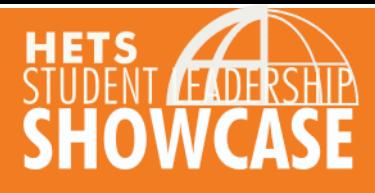

¡Gracias por su atención!

Hispanic Educational Technology Services

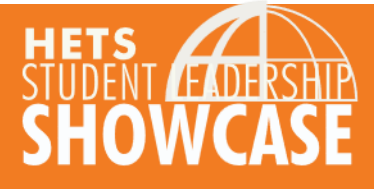